## **Creating Media Year 1 Summer 1**

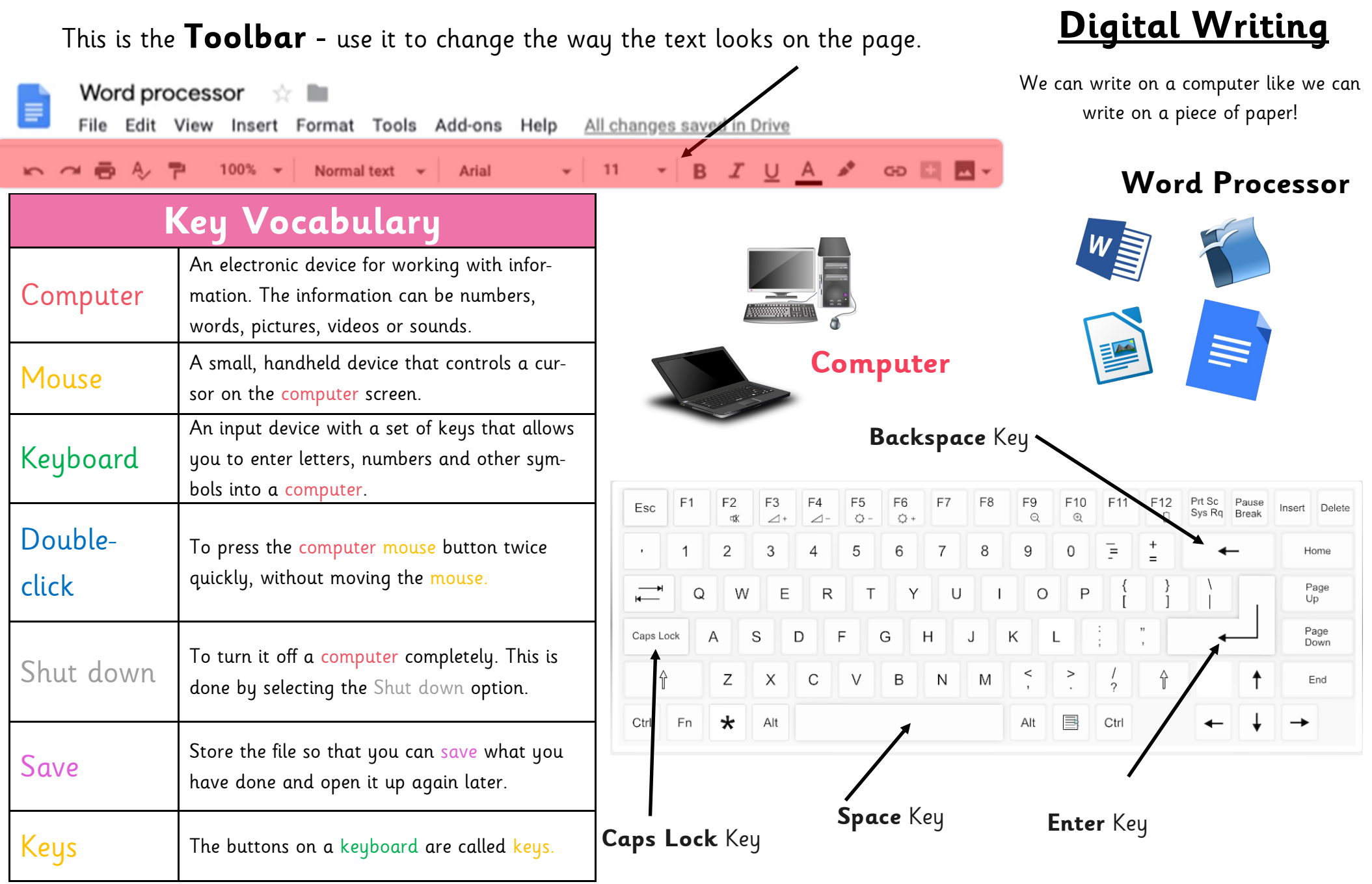